## **Datenblatt**

## Hochwertige Blockout-Plane 100 x 300 cm hoch, 4/4-farbig

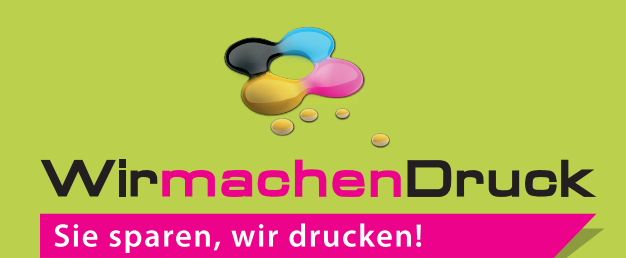

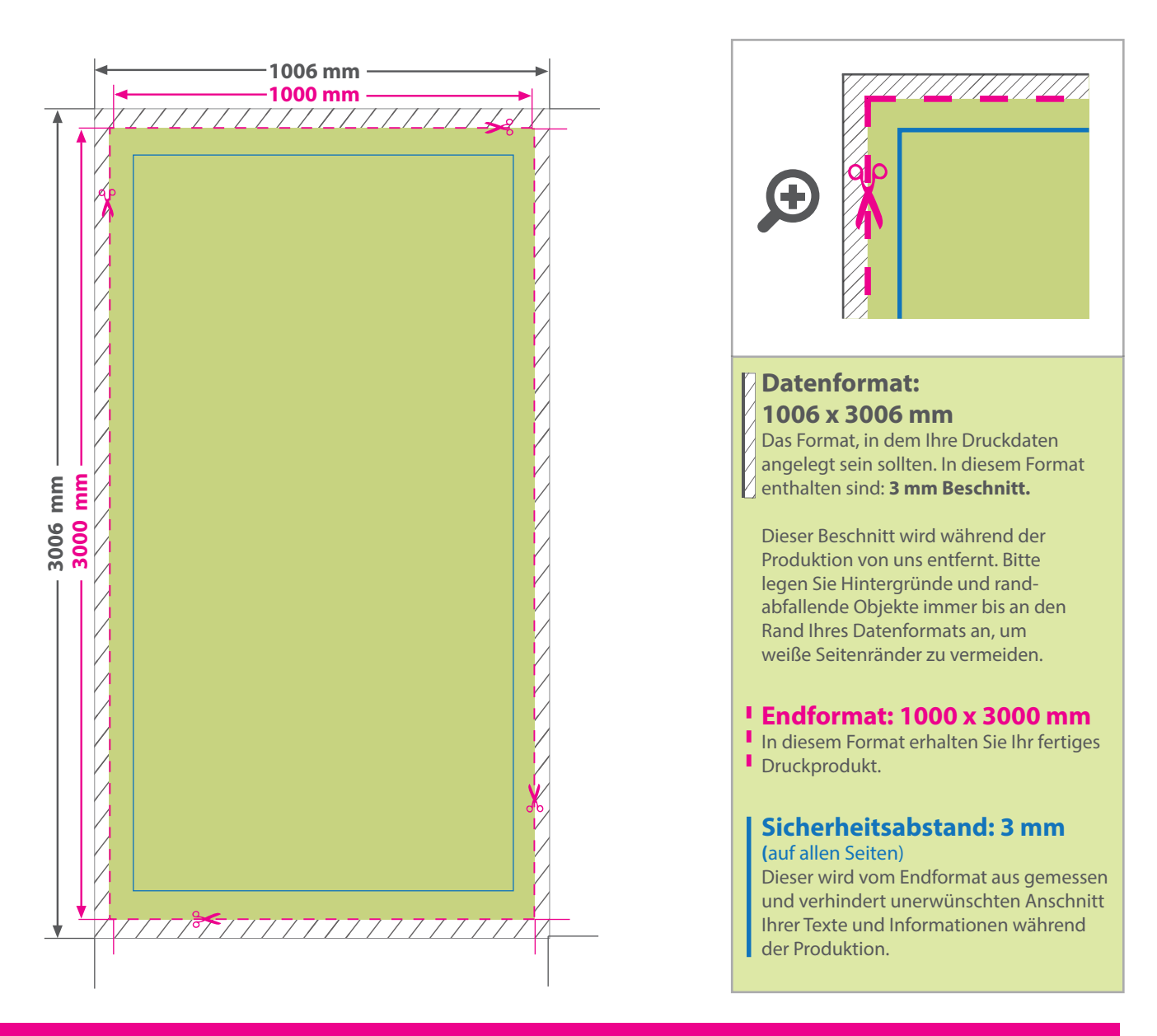

## 5 Tipps zur fehlerfreien Gestaltung Ihrer Druckdaten

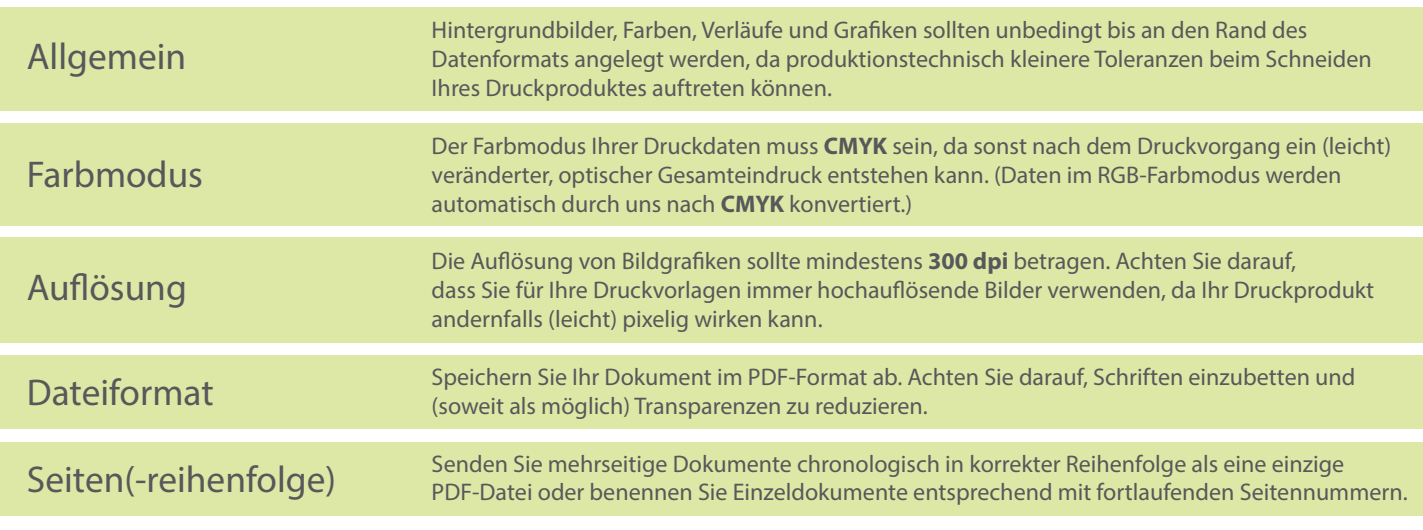